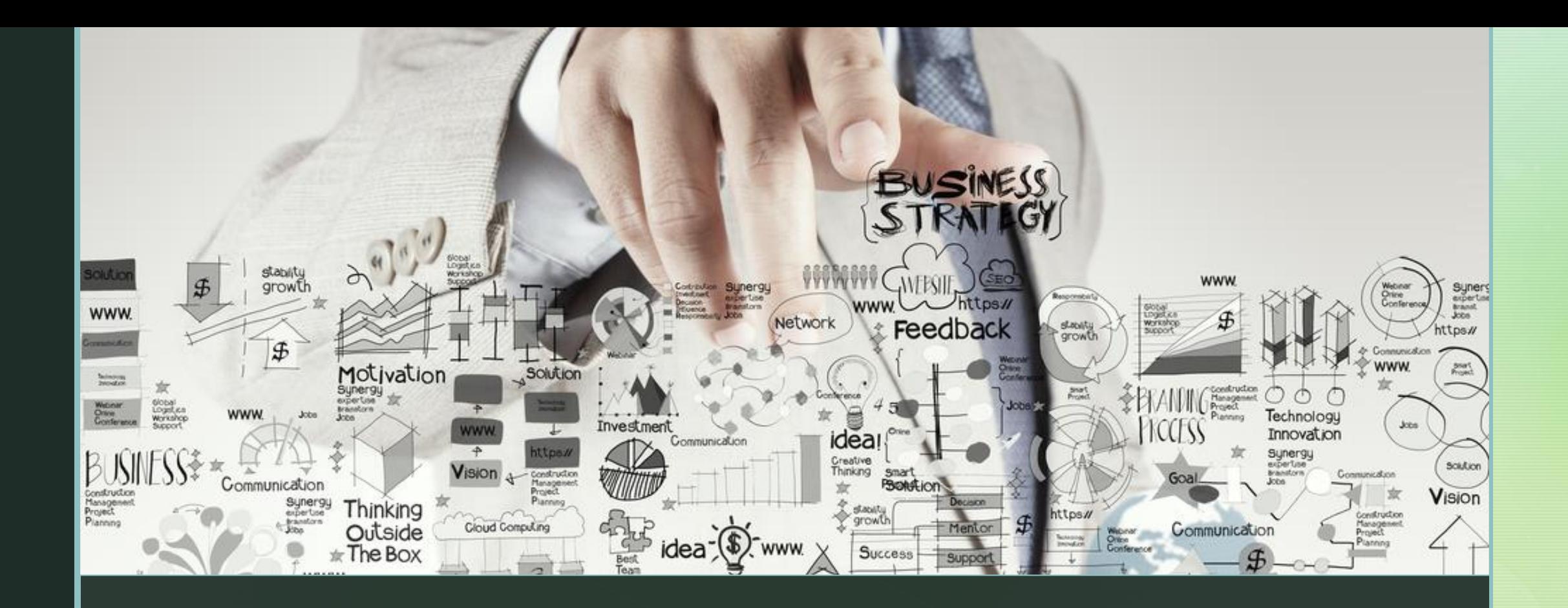

## Veille informationnelle B Audureau Mai 2024

## Qu'est-ce que c'est la veille?

- La veille : surveiller la parution  $\blacksquare$ d'informations pertinentes en permanence sur un sujet donné.
- Rechercher, traiter et diffuser l'information  $\blacksquare$ collectée.

Les différents types de veille stratégique

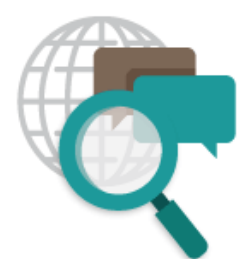

**LAVEILLE E-RÉPUTATION** pour surveiller l'image véhiculée sur internet

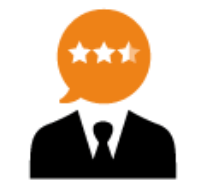

**B-RÉPUTATION** 

recueille des avis

professionnels

Gagner des clients grâce à une image positive :

 $\blacktriangleright$  Se démarquer grâce aux

étoiles Google ;

Récolter les feedbacks de manière efficace.

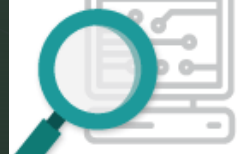

#### **LAVEILLE TECHNOLOGIOUE**

pour appréhender les possibilités offertes par les avancées de la technologie

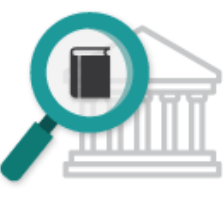

LA VEILLE JURIDIOUE pour anticiper l'évolution règlementaire

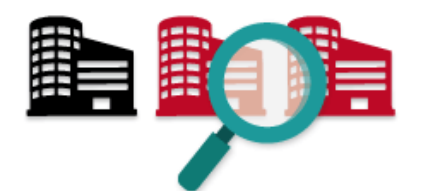

LA VEILLE CONCURRENTIELLE pour ajuster vos offres face aux concurrents (actuels et/ou potentiels)

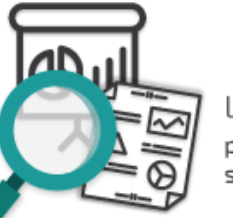

#### LA VEILLE SECTORIELLE

pour détecter tout changement susceptible d'impacter vos activités

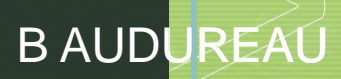

## A quoi ça sert ?

La veille permet de détenir une **bonne information au bon moment** pour une prise de décision.

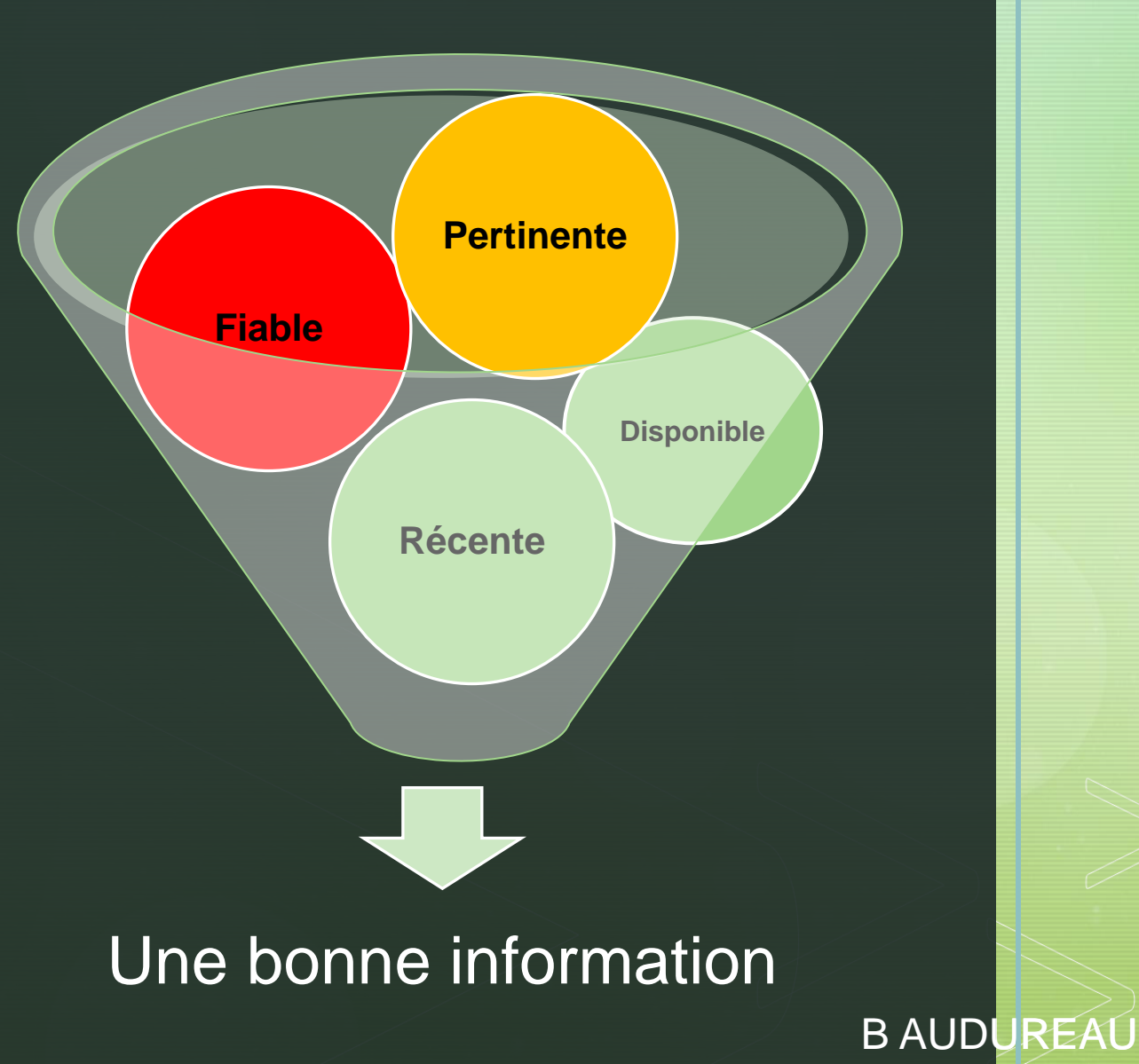

## **Les Critères de fiabilité de l'information sur internet**

### **Qui ?**

- Est-ce un organisme officiel ?
- **Qui est l'organisme propriétaire/Editeur du site ?**

### **Quoi ?**

• **Quelle est la nature du site : marchand, informatif, blog, presse, gouvernemental ?**

**B AUDUREAU** 

**Comment** 

vérifier?

• Quelle est la qualité du contenu ? Fautes orthographe, citations, des liens externes vers sites professionnels/reconnus/fiables.

### **Quand ?**

• Les informations sont-elles datées ?

### **Pertinence ?**

• L'information répond-t-elle à la problématique ?

## **QUI - Analyse de URL**

<span id="page-4-0"></span>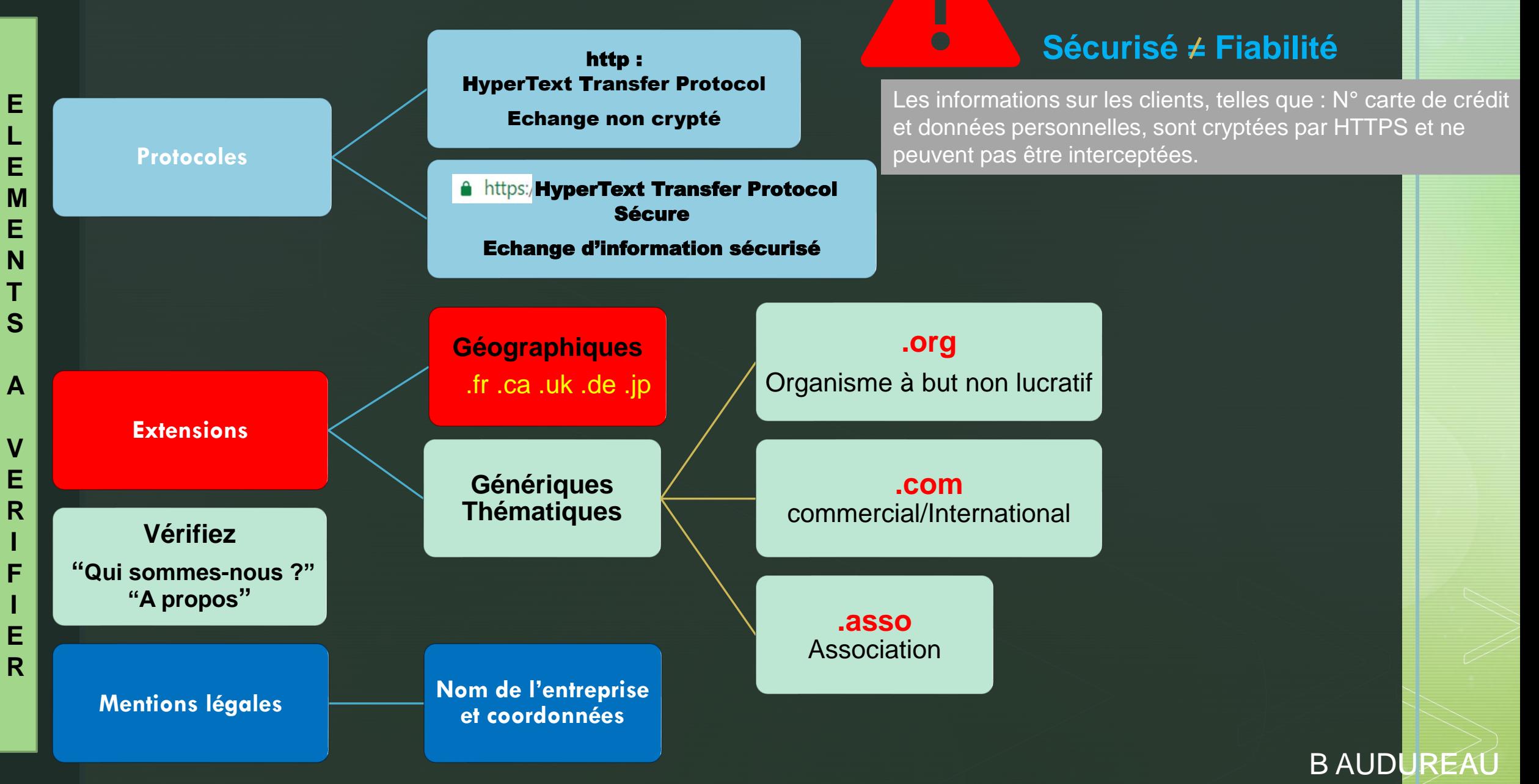

### **MENTIONS LEGALES**

En naviguant sur le site lamaisonduchocolat.fr, vous reconnaissez, en votre qualité d'utilisateur, connaître les conditions d'usage figurant ci-après, ainsi que les conditions spécifiques relatives à certains services du Site, et en accepter les termes.

#### 1. Informations légales

L'éditeur du Site est la société La Maison du Chocolat, au capital social de 12 222 480 €, immatriculée au registre du commerce et des sociétés de Paris sous la référence 572 154 318 et dont le n° de TVA intracommunautaire est le FR 48 572 154 318. Le siège social est situé au 65 avenue de Ségur - 75007 Paris - FRANCE Tel: 0033 (0)1 55 51 83 00 Email: accueil@lamaisonduchocolat.com Directeur de publication : Geoffroy d'Angleian-Châtillon

#### 2. Hébergement du Site

Nom: ORANGE BUISINESS SERVICES Adresse : 6, place d'Alleray - 75505 Paris Cedex 15 Tél: 0033 (0)1 44 44 22 22

Crédits photos : Laurent Rouvrais Caroline Faccioli

#### 3. Droits de propriété intellectuelle

Le Site et l'ensemble de son contenu (en particulier les marques commerciales, logos, tout élément graphique, textuel et informatique du Site dont notamment les arborescences, mises en forme, articles, présentations, illustrations, photographies, et/ou tout autre document) sont protégés par les lois françaises et internationales sur le droit d'auteur et la propriété intellectuelle.

Aucune interprétation ne peut être faite en faveur d'une licence d'utilisation ou d'un quelconque droit d'utiliser ces éléments.

A ce titre, leurs représentations, reproductions, imbrications, diffusions et rediffusions, partielles ou totales, sont interdites (article L. 122-4 du Code de la propriété intellectuelle). Toute personne y procédant sans pouvoir justifier d'une autorisation préalable et expresse du détenteur de ces droits encourt les peines relatives au délit de contrefacon (articles L. 335-2 et suivants du Code de la propriété intellectuelle). La Maison du Chocolat pourra se prévaloir de ses droits, en particulier de propriété intellectuelle, pour engager des poursuites notamment pénales.

La Maison du Chocolat se réserve le droit d'améliorer ou de modifier à tout moment les informations, produits, programmes ou conditions d'utilisation décrits dans le Site, et ce sans que sa responsabilité puisse être engagée de ce fait. Les conditions et mentions applicables seront celles en vigueur à la date de votre connexion au Site.

**B AUDI** 

## Méthodes de veille

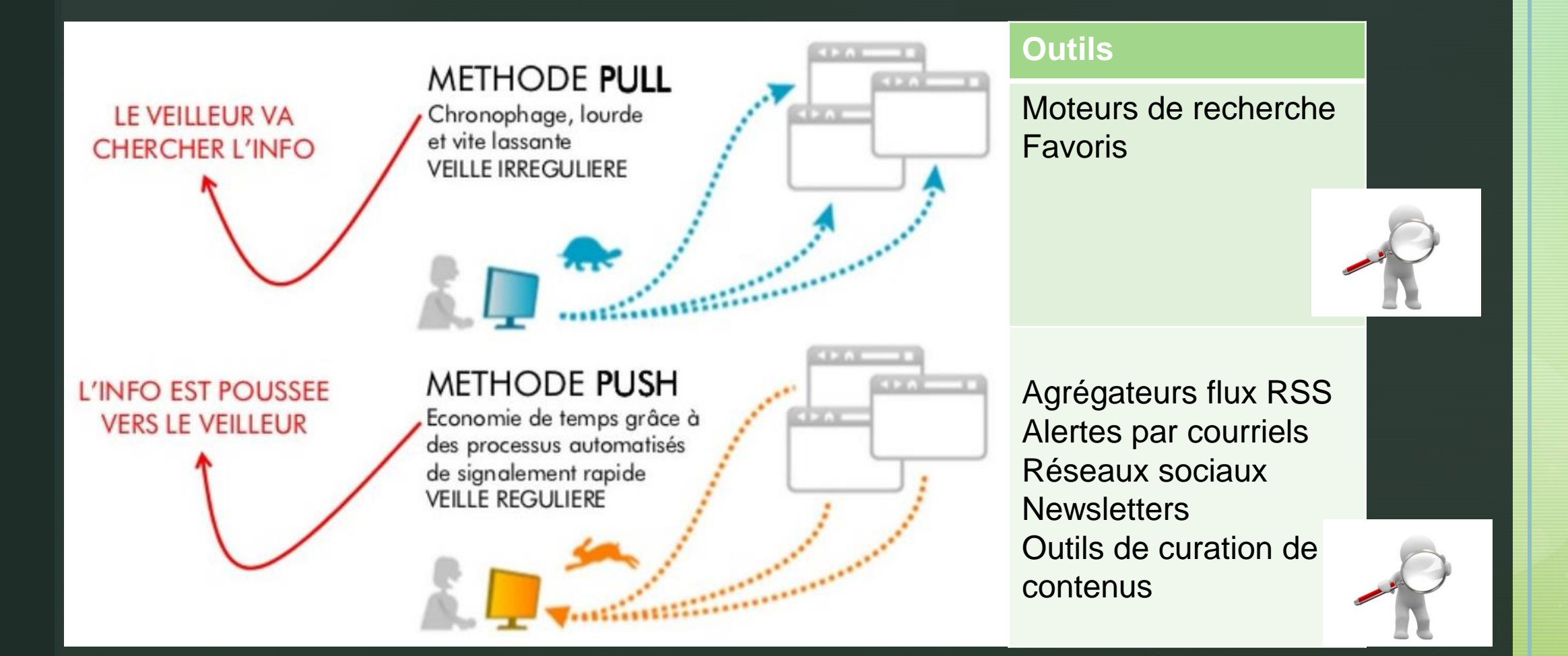

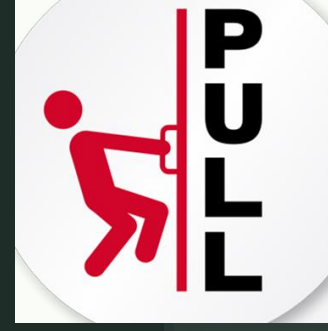

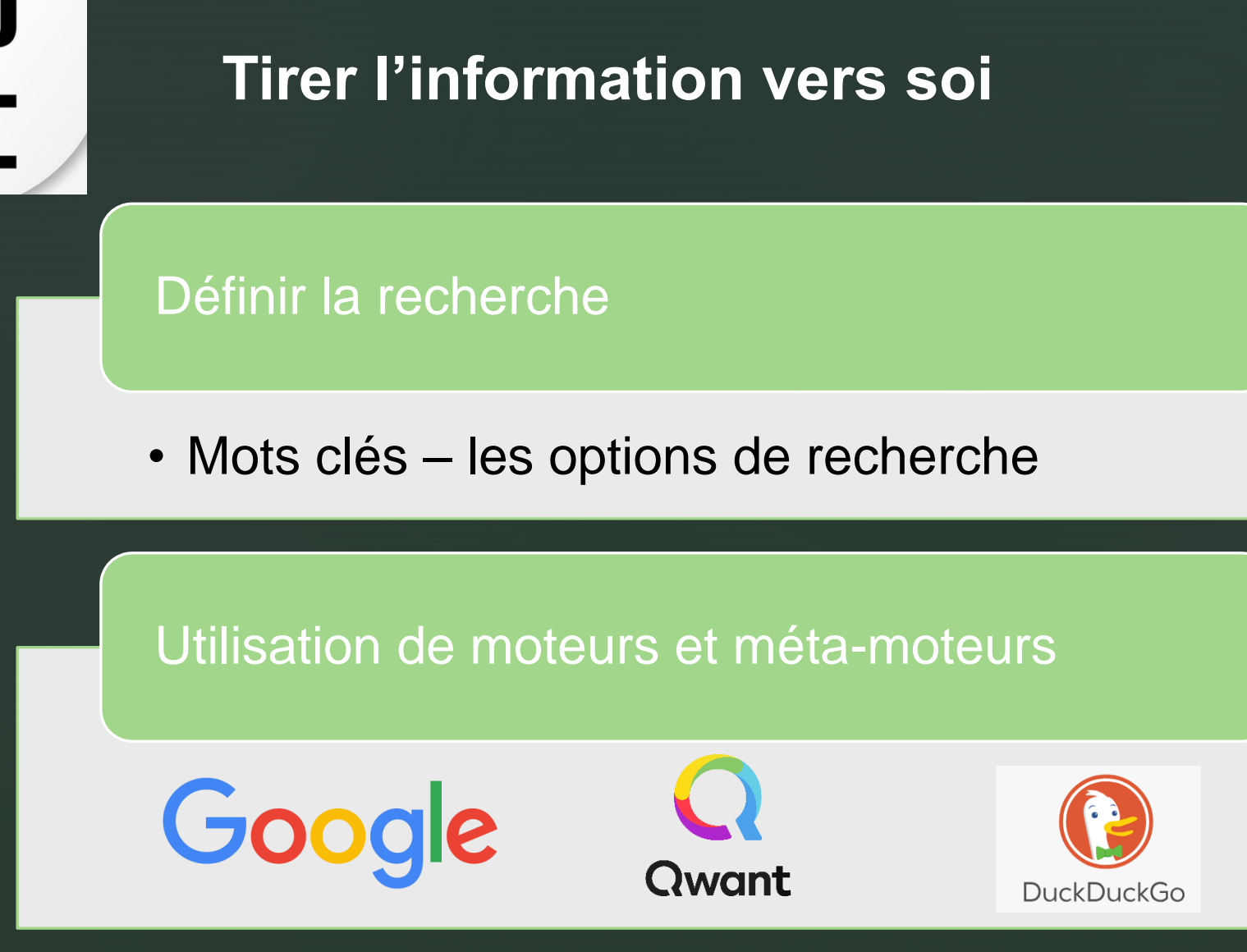

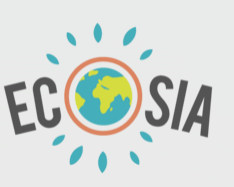

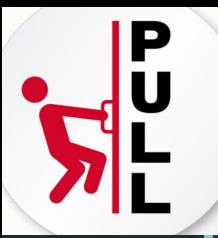

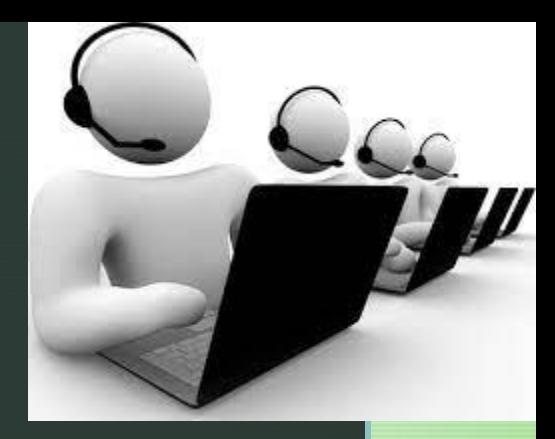

**Comment trouver des informations sur la prospection téléphonique**

**sur des sources gouvernementales ?**

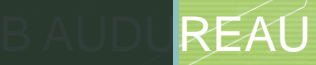

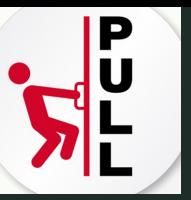

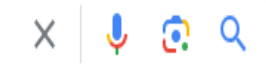

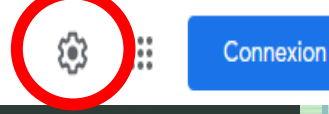

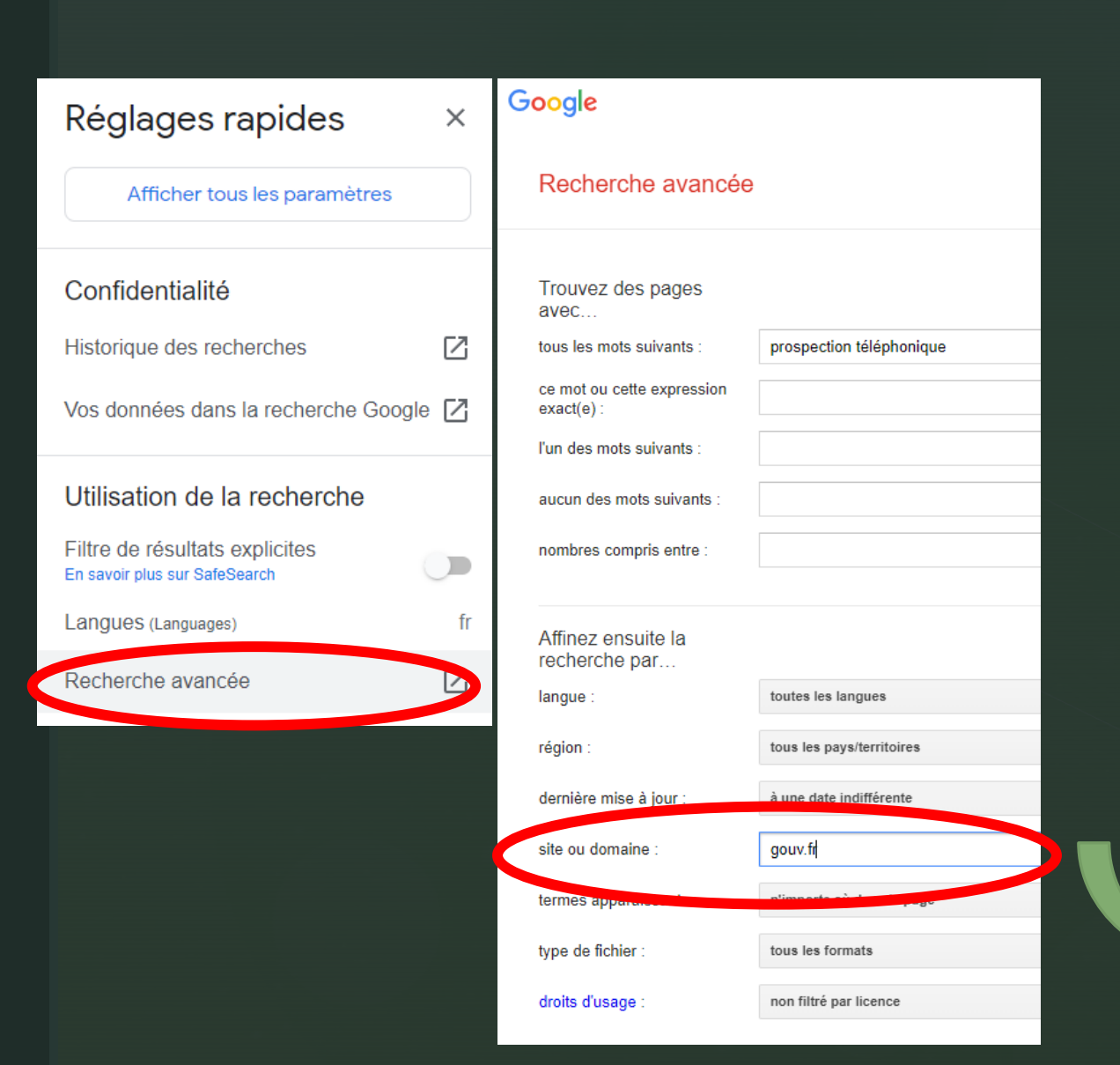

#### prospection téléphonique site:gouv.fr  $\times$ G Vidéos Définition Actualités Script Étapes Avantage Images Environ 43000 résultats (0.27 secondes) economie.gouv.fr https://www.economie.gouv.fr > nouvelles-mesures-en... : De nouvelles mesures pour encadrer le démarchage ... 27 févr. 2023 - Un nouveau décret relatif à l'encadrement des jours, horaires et fréquence des appels téléphoniques à des fins de prospection commerciale ... economie.gouv.fr Ω https://www.economie.gouv.fr > cedef > demarchage-t... : Comment limiter le démarchage téléphonique et les sms ... 6 mars 2023 - Les entreprises commerciales ont le droit de procéder à du démarchage téléphonique. Toutefois, les consommateurs sont protégés par des ... francenum.gouv.fr П https://www.francenum.gouv.fr > guides-et-conseils : Prospection commerciale: comment trouver des clients ... 16 nov. 2022 - La prospection téléphonique. Elle consiste à contacter des prospects, clients ou prescripteurs par téléphone. Ce moyen de contact est ...  $legifranc$ **AIV.fr** БX. Aegifrance.gouv.fr > jorf > JORFTEXT00... : https://w Décret n° 2022-1313 du 13 octobre 2022 relatif à l'... Notice : le décret fixe les jours et les horaires durant lesquels les consommateurs peuvent être sollicités par voie téléphonique à des fins de prospection ...

## Ajoutez la recherche avancée à votre écran d'accueil

1.Sur votre téléphone ou ordinateur, ouvrez l'application Chrome

2.Tapez ces URL pour accèdez à une page de recherche avancée :

- •**[Sites Web et fichiers](http://google.com/advanced_search) : google.com/advanced\_search**
- •**[Images](http://google.com/advanced_image_search) : google.com/advanced\_image\_search**
- •**[Vidéos](http://google.com/advanced_video_search) : google.com/advanced\_video\_search**
- •**[Livres](http://google.com/advanced_book_search) : google.com/advanced\_book\_search**

3.Dans l'angle supérieur droit, appuyez sur **Plus**/ **Ajouter à l'écran d'accueil/Ajouter**. 4.Faites glisser l'icône sur votre écran d'accueil ou appuyez sur **Ajouter automatiquement**.

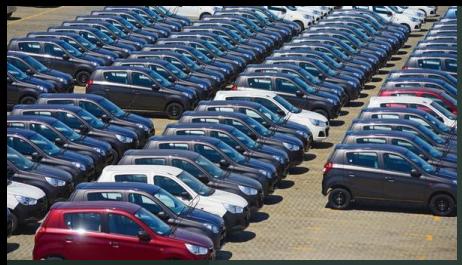

# **Quels mots clés saisir pour trouver des informations sur le secteur de l'automobile,**

## **en retirant les informations sur la pollution et les métiers ?**

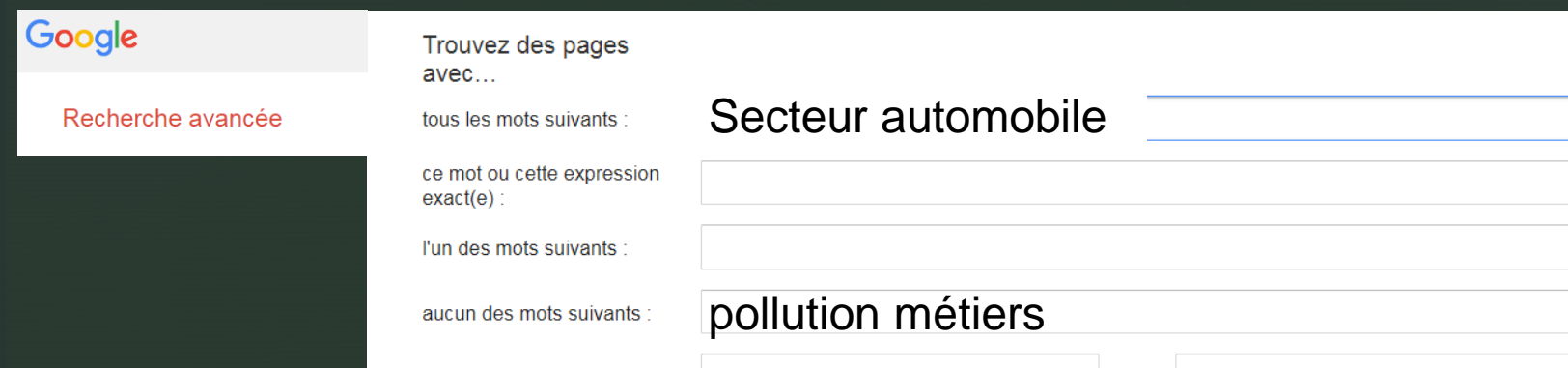

**Ou mots clés saisis dans google : secteur automobile -pollution -métiers**

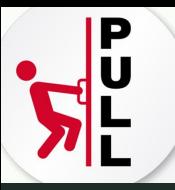

# **Comment trouver toutes les pages** parlant d'Airbus sur le site du FIGARO?

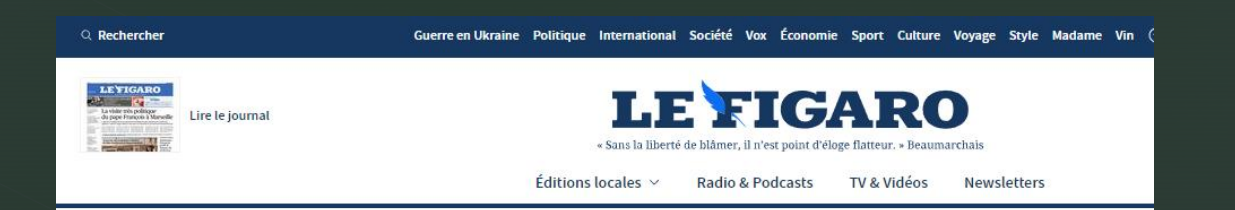

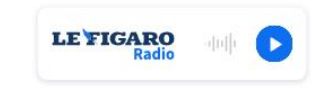

• EN DIRECT - Visite du pape à Marseille : Elisabeth Borne accueille François à sa descente d'avion

#### **EXCLUSIE**

Nouvelle donne de l'immobilier: les vrais prix à Paris, quartier par  $quartier$ 

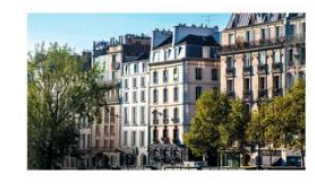

**DOSSIER** 

Visite du pape François à Marseille: programme, reportages et analyses

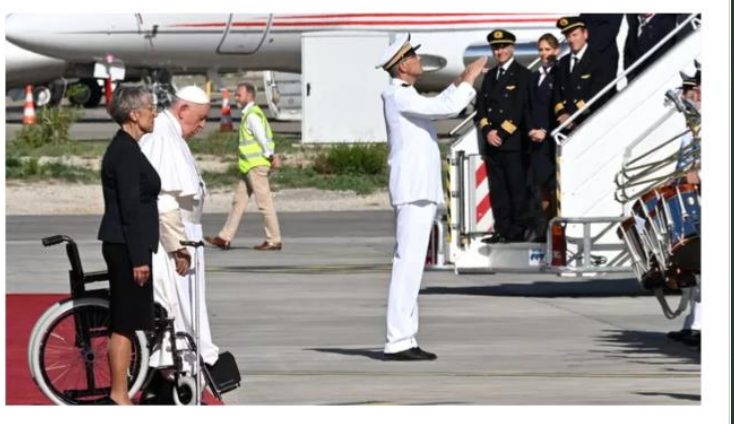

Le pape François a atterri peu après 16 heures dans la cité phocéenne pour une visite de deux jours consacrée à la Méditerranée et au défi migratoire

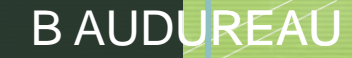

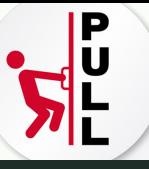

## airbus site: lefigaro.fr

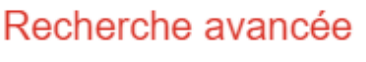

Trouvez des pages avec...

tous les mots suivants :

ce mot ou cette expression  $exact(e)$ :

l'un des mots suivants :

aucun des mots suivants :

nombres compris entre :

Affinez ensuite la recherche par... langue:

région :

dernière mise à jour :

site ou domaine :

termes apparaissant :

type de fichier :

droits d'usage :

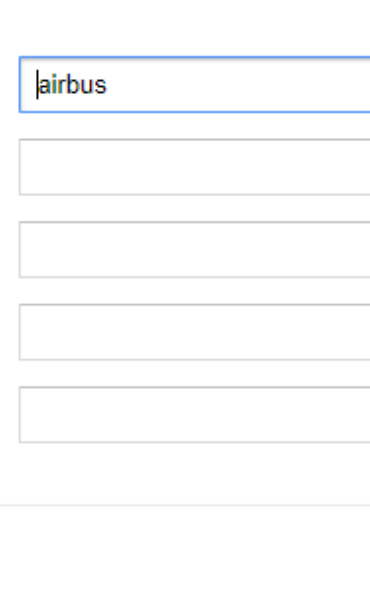

toutes les langues

tous les pays/territoires

à une date indifférente

lefigaro.fr

n'importe où dans la page

tous les formats

non filtré par licence

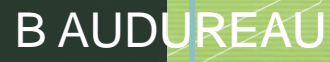

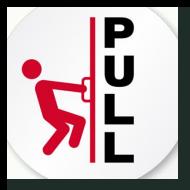

**Comment trouver des sites où l'expression développement durable figure dans le titre de la page résultat est un PDF de – 1an ?**

allintitle: "développement durable" filetype:pdf

### Recherche avancée Trouvez des pages avec fous les mots suivants : ce mot ou cette expression développement durable  $exact(e)$ : l'un des mots suivants : aucun des mots suivants : nombres compris entre : Affinez ensuite la recherche par... langue: toutes les langues région: tous les pays/territoires dernière mise à jour : au cours des 365 derniers jours site ou domaine : termes apparaissant : dans le titre de la page type de fichier : PDF Adobe Acrobat (.pdf) droits d'usage : non filtré par licence

## Sources fiables d'informations

B AUDUREAU

## statista $\boldsymbol{\mathcal{F}}$

- STATISTA : Découvrez l'avenir de votre marché à l'aide d'aperçus pour 170 secteurs & plus de 150 pays. Trouvez des statistiques sur des sujets populaires ainsi que des prévisions et sondages.
	- création d'un compte, voir mail S RELET

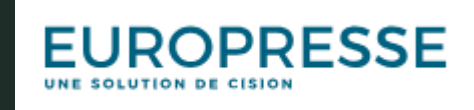

- EUROPRESSE : compte en 2023 plus de 8000 sources de journaux/presse
	- création d'un compte, voir mail S RELET

## Est-ce que l'image trouvée sur Internet est authentique ?

- **Eaire une capture écran de l'image**
- **Google images, cliquez sur l'appareil photo**
- Copiez l'Url ou Importez votre image et vérifiez les images similaires
- **EXECO** Se connectez sur tineye.com ou Installez l'extension

sur votre navigateur pour faire la recherche

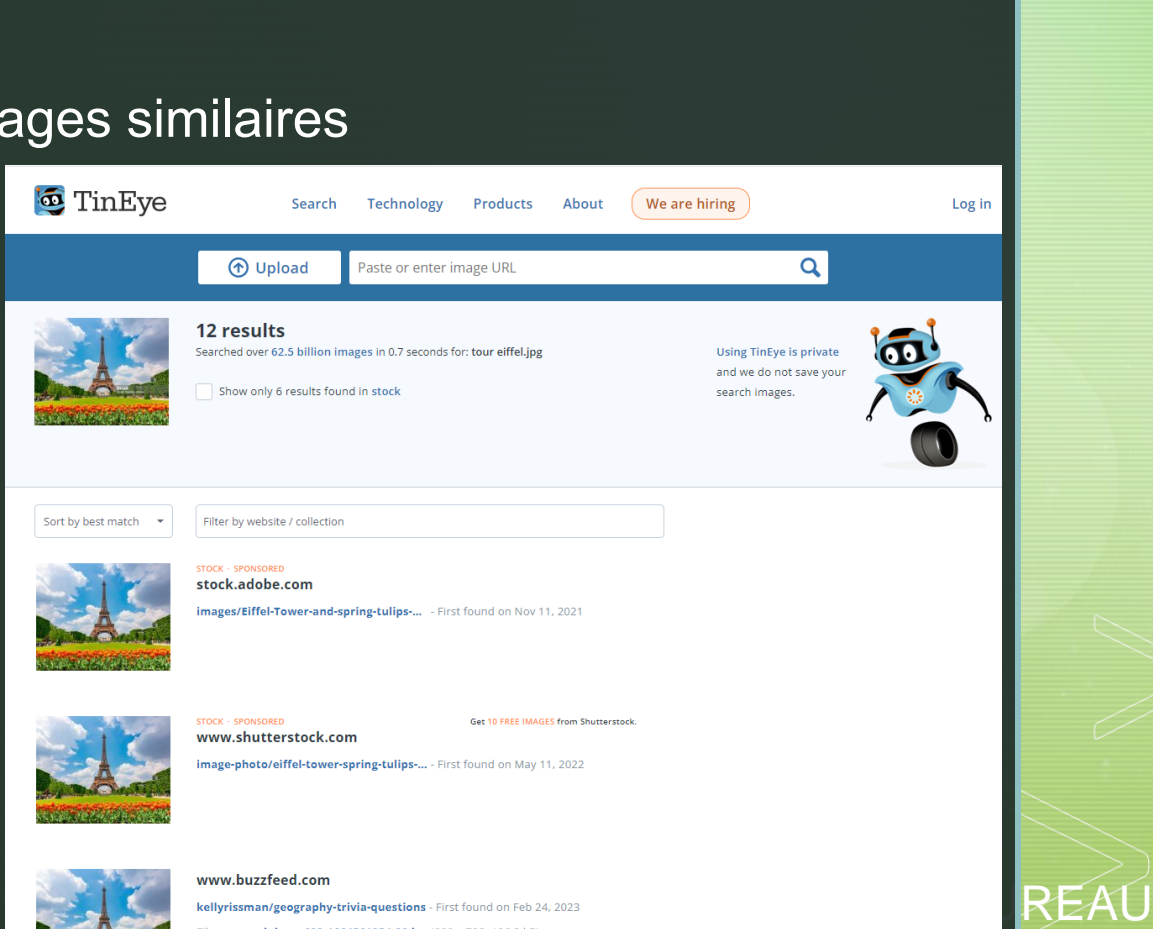

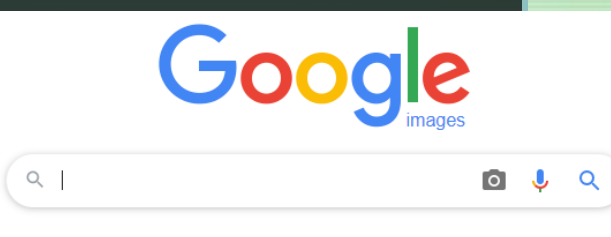

Explorez depuis chez vous plus de 2000 musées et collections d'art du monde entie

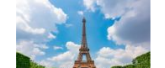

kellyrissman/geography-trivia-questions - First found on Feb 24, 202 b-buzz-692-1664561034-20.ipg (990 x 792.1

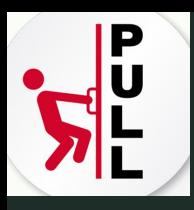

# **Comment trouver des images libre de droit ?**

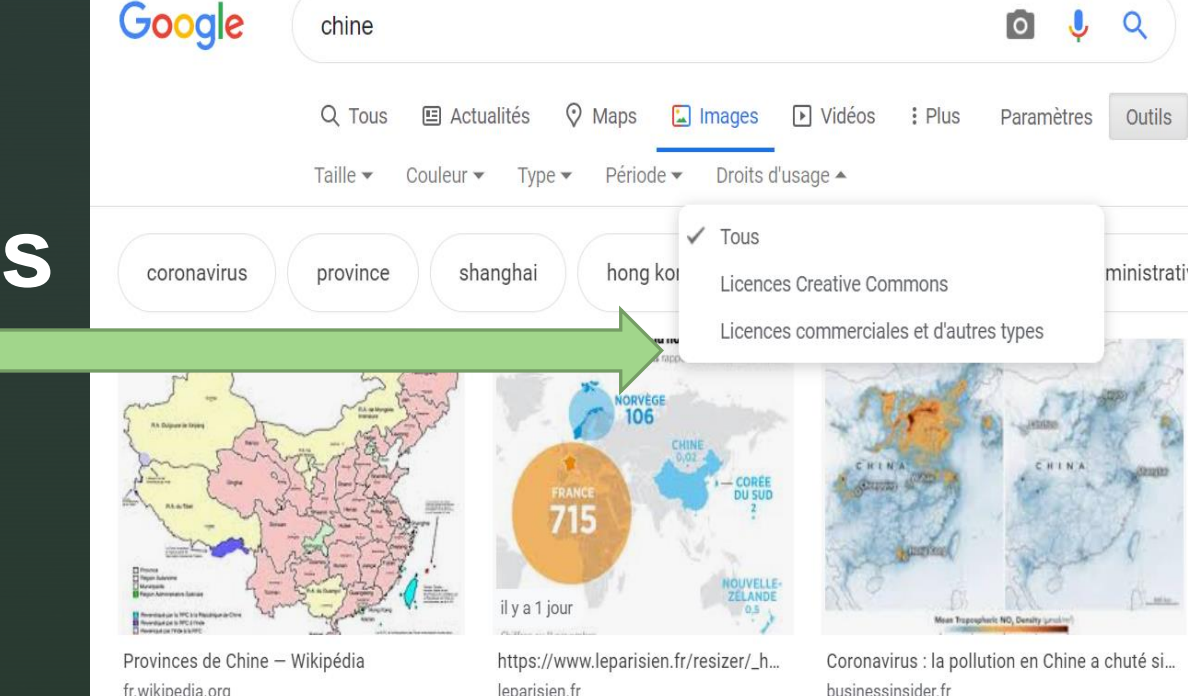

**Utilisez des bibliothèques d'images libres de droits : [Pixabay](https://pixabay.com/fr/) - [Unsplash](https://unsplash.com/) - [Pexels](https://www.pexels.com/) - [Flickr](https://www.flickr.com/)**

<https://www.blogduwebdesign.com/banques-images-gratuites/>

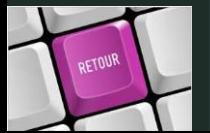

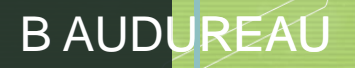

### Vérifier une Vidéo YouTube ?

mnesty International propose un moteur de recherche inversé pour les vidéos Youtube. En collant l'url (l'adresse) de la vidéo dans ce moteur de recherche, on **va** les chaînes retrouver toutes diffusant la vidéo, permettant ainsi de comparer et croiser les sources.

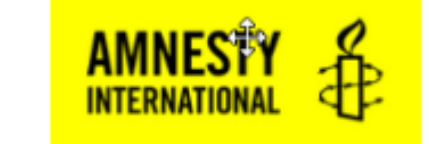

### **Youtube DataViewer**

### Vérifier une rumeur?

Au fil des ans et des manipulations de **Heaxkiller** l'information sur internet, des sites d'enquêtes et de vérification de l'information se sont développés. Il existe deux sites qui enquêtent sur les Hoax (les rumeurs sur internet) Hoaxbuster et Hoaxkiller. On peut aussi suivre Haoxbuster sur Facebook.

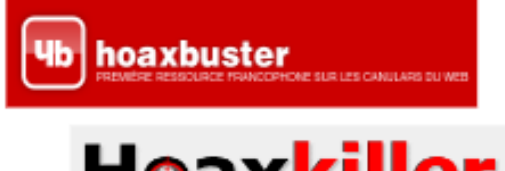

## <span id="page-19-0"></span>Р U S

## **Pousser l'information vers soi**

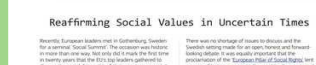

## S'abonner aux Newsletters

Google Mettre en place des Alertes

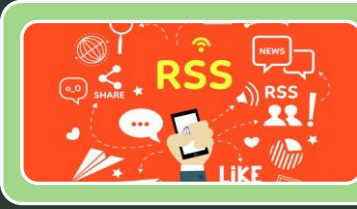

## Utilisez des Agrégateurs

Outil de curation de veill **Scoop.** 77

[Utilisez des outils de Curation](#page-28-0)

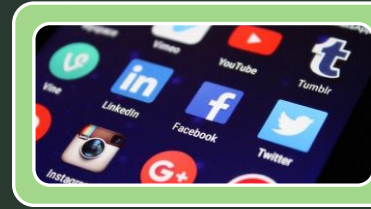

Suivre les Réseaux sociaux

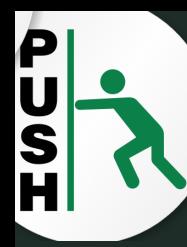

## **Google alertes**

### **Alertes**

Recevez des alertes lorsque du contenu susceptible de vous intéresser est publié sur le Web

#### o "pollution eau" Loire atlantique

Cette action permet de créer une alerte par e-mail pour baudureau2@gmail.com.

**Créer l'alerte** 

Afficher les options •

#### Aperçu de l'alerte

Aucun résultat récent ne correspond à votre requête de recherche. Veuillez trouver ci-dessous les autres résultats qui correspondent à votre recherche.

**WEB** 

#### Pollution de l'eau en Loire-Atlantique (44)

**L'Internaute** 

Loire-Atlantique (44, Pays de la Loire) : chiffres de la qualité de l'eau, concentration en arsenic, pollution au mercure, quantité de nitrates présents ...

#### **Pollution de l'eau Nantes**

#### **L'Internaute**

Nantes (44000, Loire-Atlantique) : chiffres de la qualité de l'eau, concentration en arsenic, pollution au mercure, quantité de nitrates présents dans les ...

#### Pollution de l'eau : 90 % des rivières européennes sont polluées Moduro

- Définir les mots clés  $\blacksquare$
- Testez la recherche  $\blacksquare$
- Se créer une boite mail pour  $\blacksquare$ les alertes, les newsletters
- Définir les options  $\blacksquare$

**Créer l'alerte** 

×

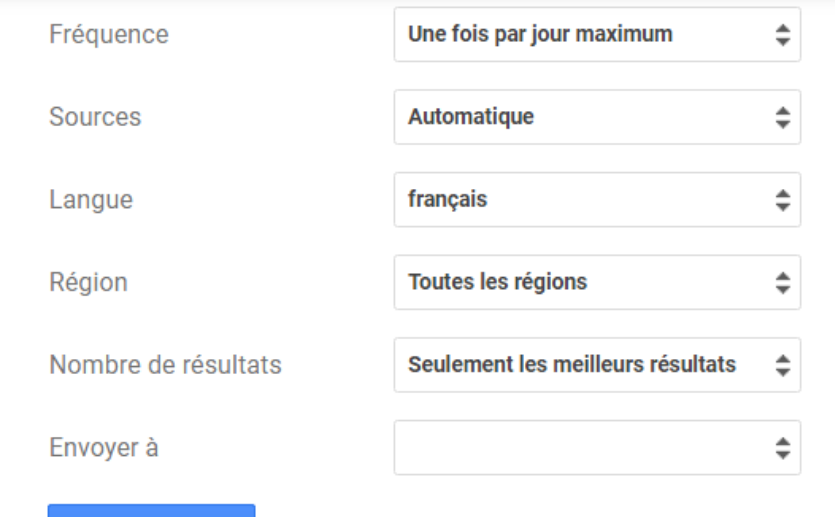

Masquer les options -

## **Talwalker**

- Connectez-vous sur Talkwalker.com/fr/alerts
- Saisir les mots clés recherchés et les paramètres de l'alerte

Puis CRÉER l'alerte.

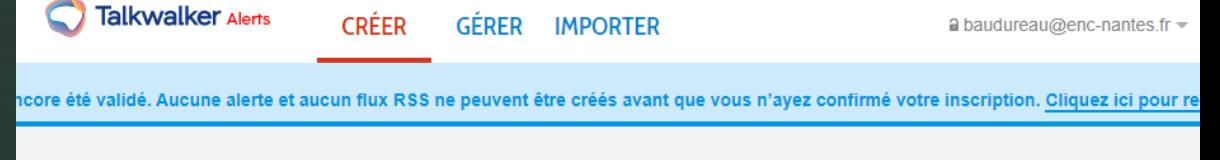

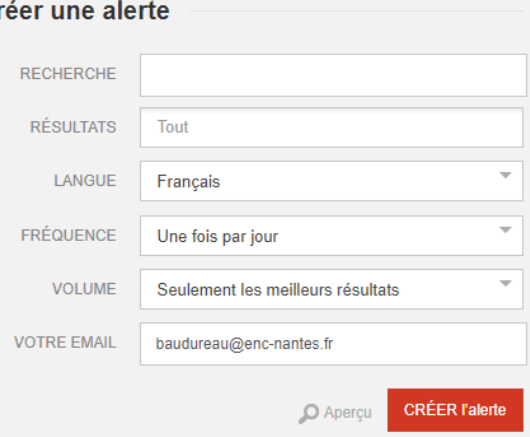

C

### **Talkwalker Alertes - la** meilleure alternative à Google Alertes, simple et gratuite

Surveillez votre e-réputation, celle d'une marque, d'un concurrent, d'un événement ou du dernier buzz qui a marqué le Web !

Talkwalker Alertes est un moyen simple et gratuit de surveiller n'importe quel sujet sur le web. Il vous permet de recevoir par email ou de lire via un lecteur de flux RSS, les derniers résultats publiés sur le web.

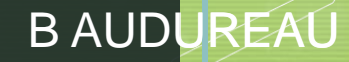

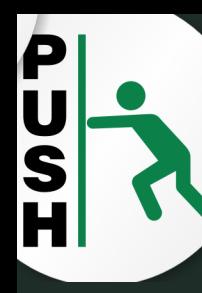

## **Utiliser un agrégateur**

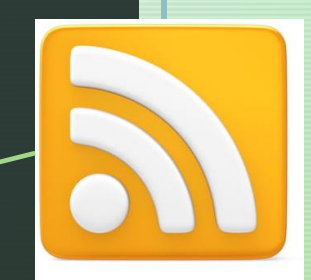

**Objectif :** Permet d'enregistrer des flux RSS (Really Simple Syndication) et des **URL** afin de suivre l'actualité des sites sans être obligé d'aller les visiter.

Permet d'automatiser une veille.

Ces agrégateurs permettent de créer des pages personnalisables, sur des problématiques sélectionnées.

**outil :**

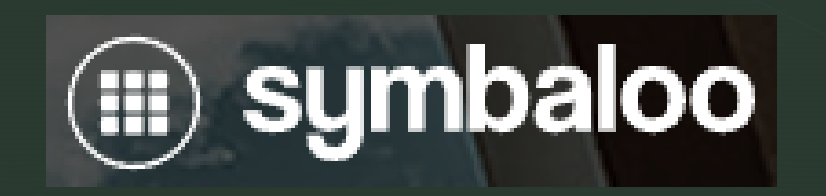

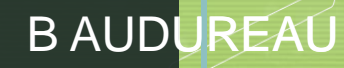

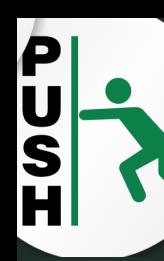

## Repérer un flux RSS

- **EXELGS** sites proposant des flux RSS sont souver de presse, des revues, des sites institutionnel
- Dans le moteur de recherche tapez flux RS **du site ex : flux rss le monde**
- ou **flux RSS et le thème recherché**
- **E** Une page HTML ou XML apparait avec le te **Feed** dans l'adresse, copiez/collez cette adresse Symbaloo

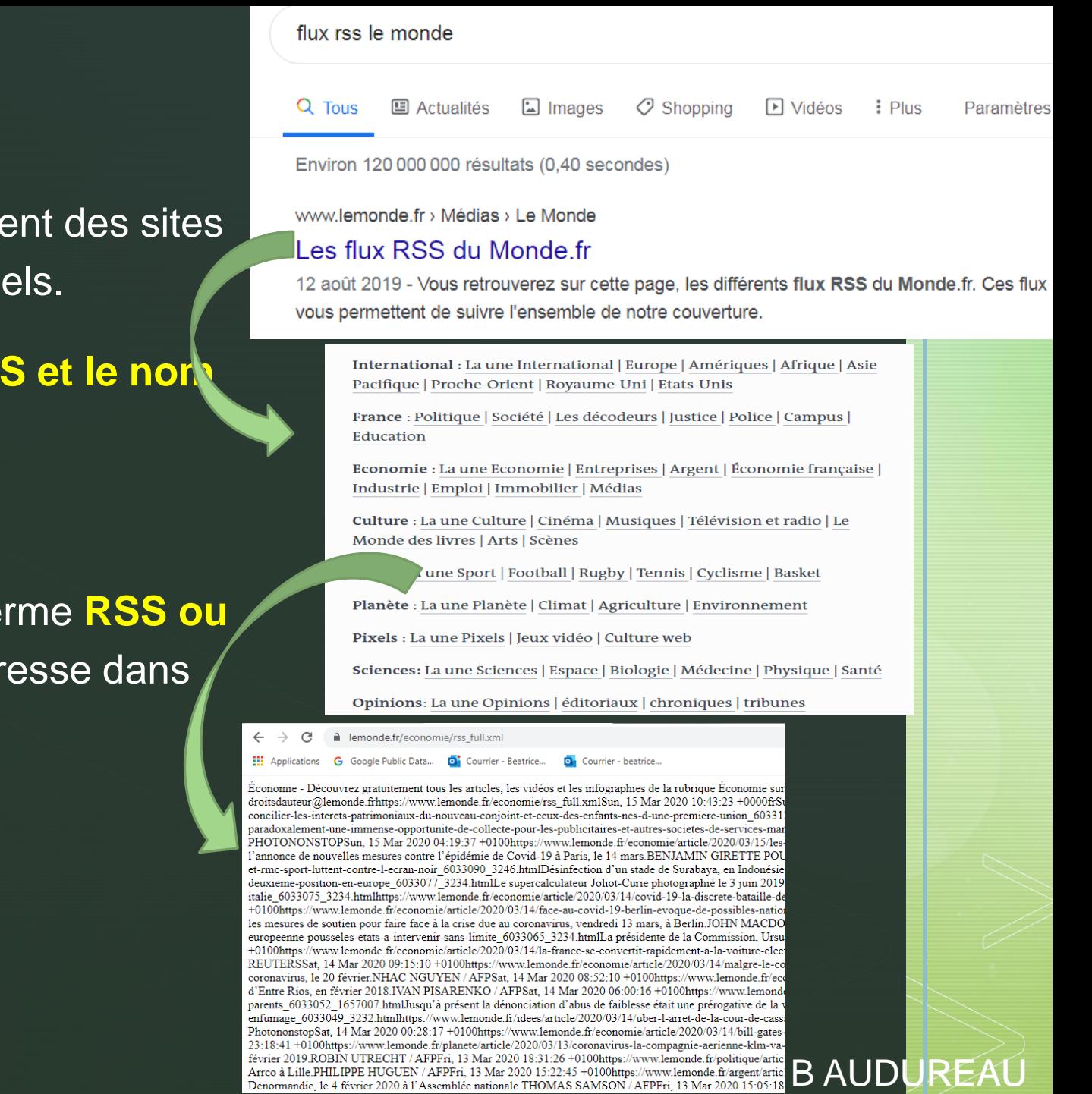

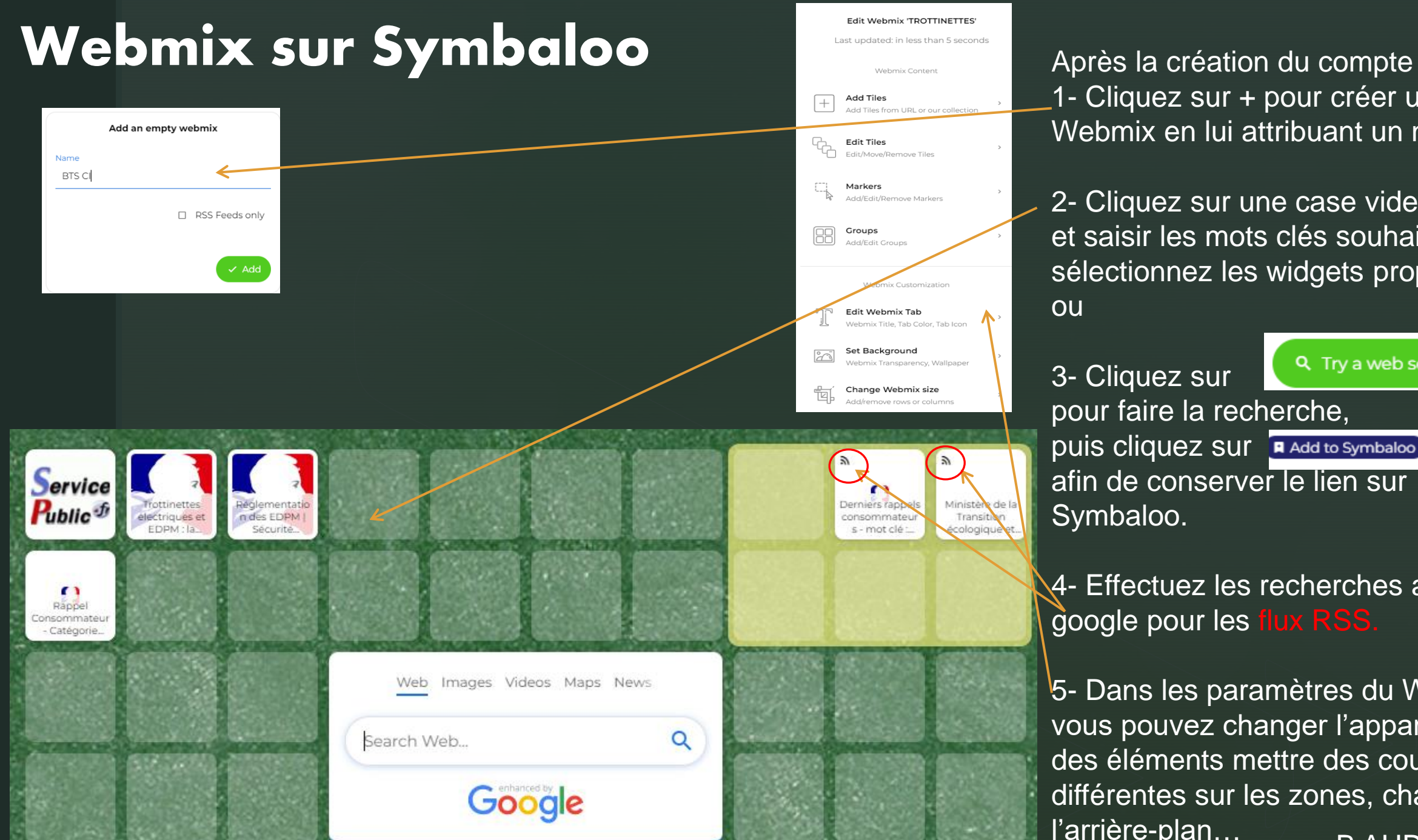

1- Cliquez sur + pour créer un Webmix en lui attribuant un nom.

2- Cliquez sur une case vide et saisir les mots clés souhait sélectionnez les widgets prop ou

#### Q Try a web search! 3- Cliquez sur pour faire la recherche, puis cliquez sur **Add to Symbaloo** afin de conserver le lien sur Symbaloo.

4- Effectuez les recherches a google pour les flux RSS.

B AUDUREAU 5- Dans les paramètres du Webmix vous pouvez changer l'apparence des éléments mettre des couleurs différentes sur les zones, changez l'arrière-plan…

## Partager un Webmix

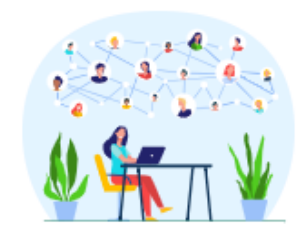

Edit Webmix NEW! < Share

 $\alpha$ 

 $\circledcirc$ 

#### Share link for rss Last update: less than 5 seconds ago

Share your webmix with other Symbaloo users in our public library!

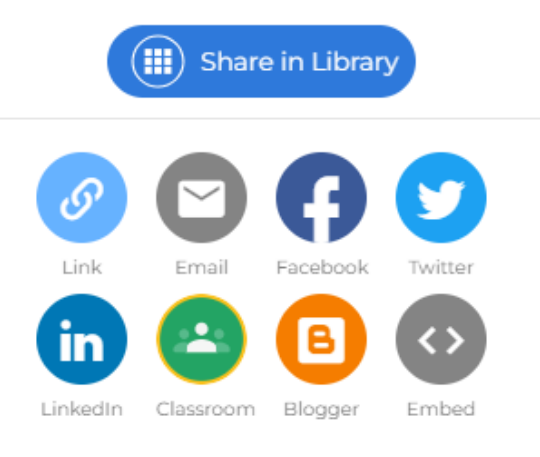

Stop sharing

## $\mathscr{O}$ Cliquez sur

et copiez le lien dans la messagerie pour chaque Webmix à partager.

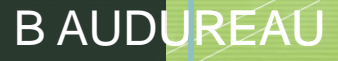

## Vérifiez le compte officiel sur les RS

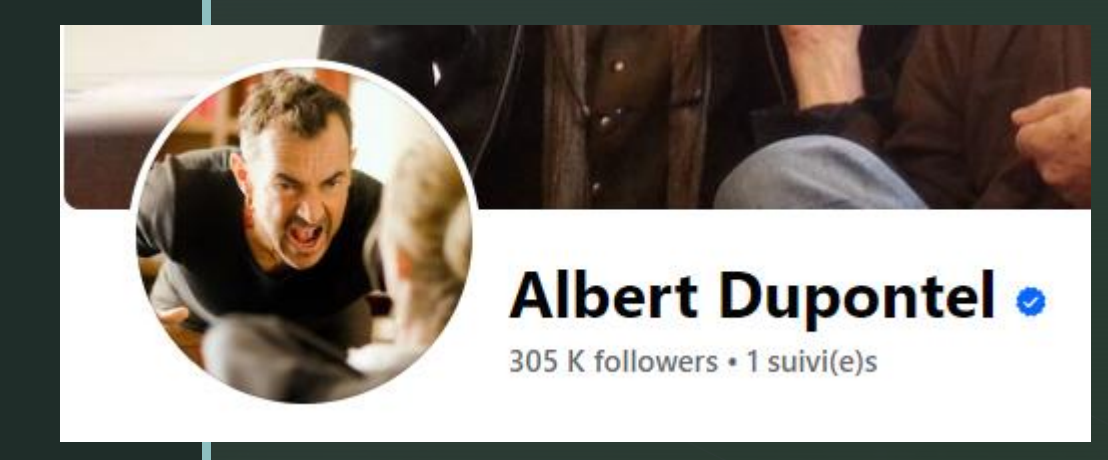

**eDF** 

Le badge Vérifié « signifie que Facebook a vérifié que la Page ou le profil en question constitue la présence authentique de l'individu, de la personnalité publique ou de la marque

**EDF** 169 K J'aime • 174 K followers

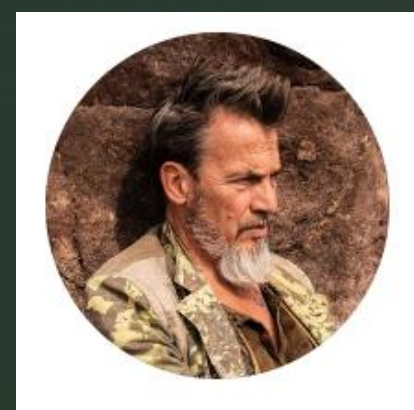

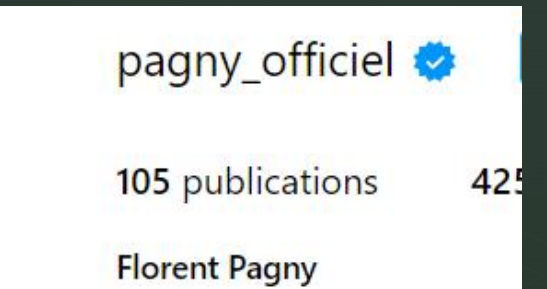

Artiste ⊘ florentpagny.lnk.to/2bis

REAL

## Suivre les comptes sur les réseaux sociaux

Abonnez-vous sur les comptes que vous souhaitez suivre sur Facebook ou Twitter/X ...

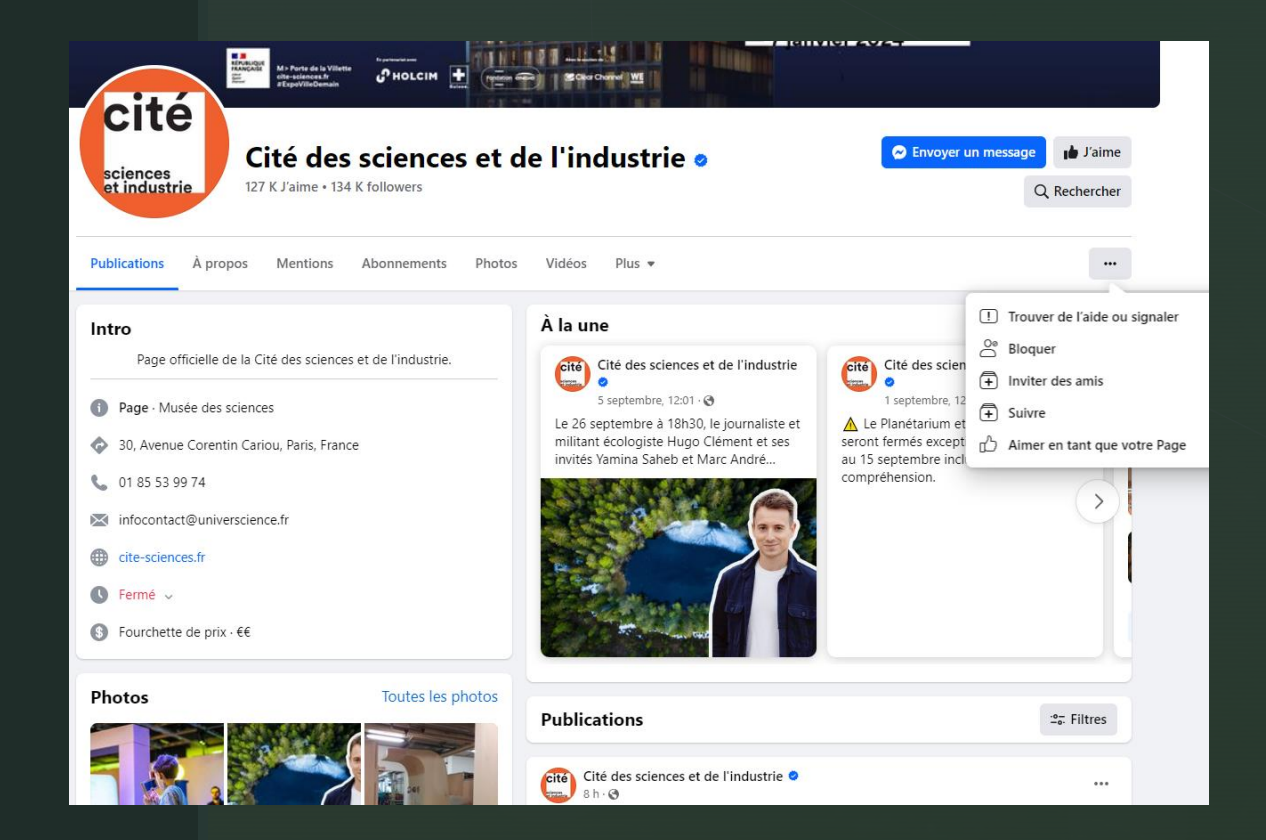

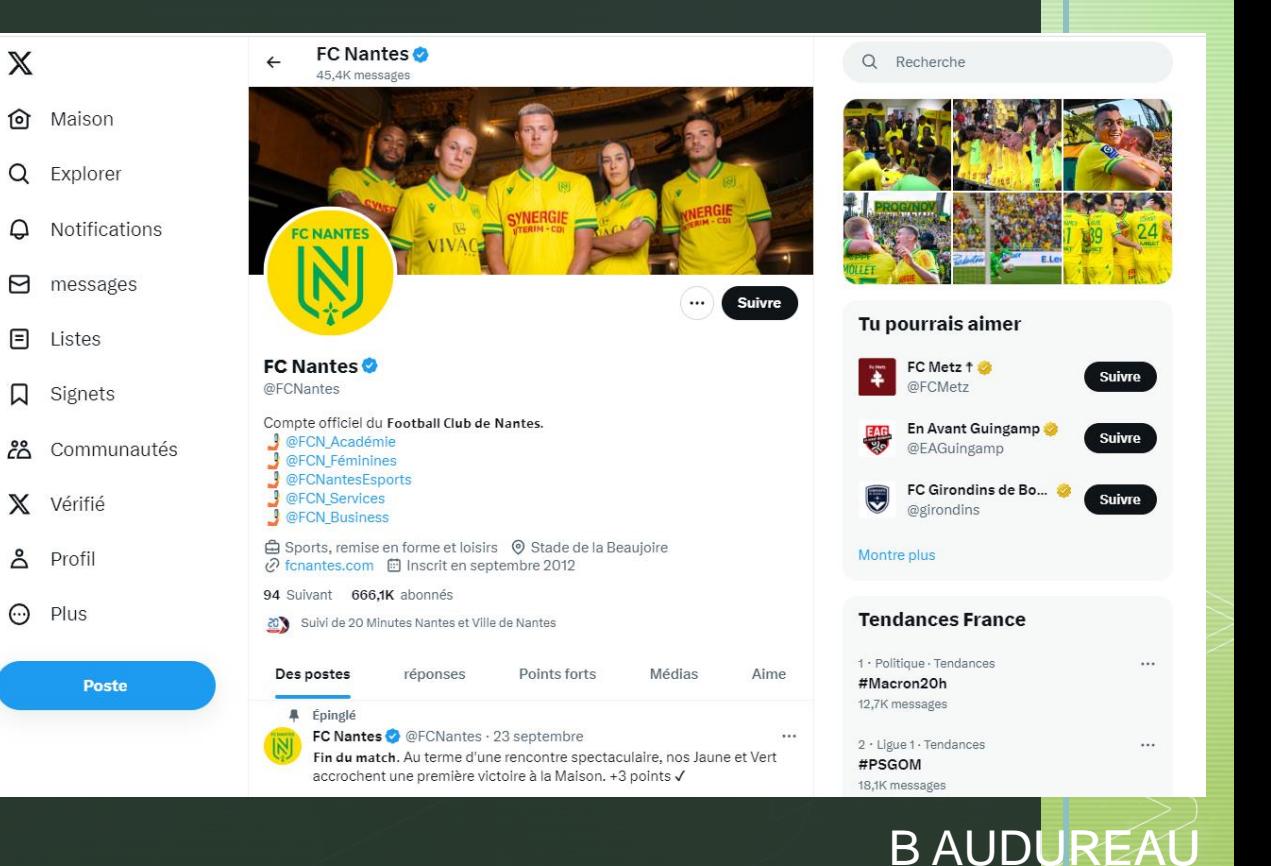

## **Poutils de curation**

- <span id="page-28-0"></span>La curation de contenu consiste à parcourir/scanner le web afin de trouver des ٠ contenus (tous formats confondus), de choisir ceux qui peuvent intéresser vos lecteurs, de les éditer et de les partager sur votre site internet ou sur un support externe dédié.
- La curation consiste ajouter un commentaire, un point de vue aux informations ٠ sélectionnées afin de partager. Curation ne rime pas avec "plagiat".
- La veille consiste quant à elle à trouver des informations sur les thématiques qui ٠ intéressent l'entreprise et le partage n'est pas obligatoire.
- Les outils : ٠

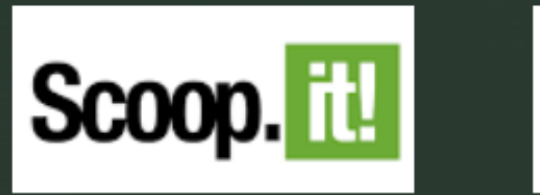

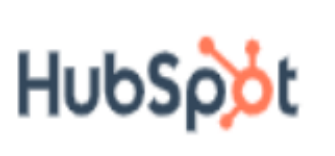

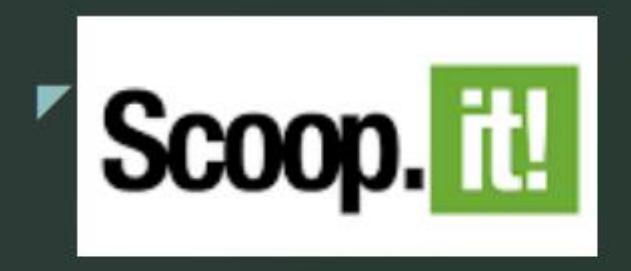

- Scoop it est un outil de curation de contenu très ergonomique, qui analyse des millions de page ٠ web chaque jour puis qui organise le contenu selon les sujets les plus pertinents.
- Il permet de filtrer, modifier et partager le contenu le plus pertinent. ٠
- La version freemium est relativement limitée, (après 14,99\$/mois). ٠

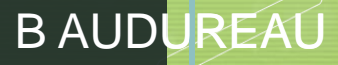

- Se créer un topic (1 seul gratuit)
- Rechercher des sources que vous souhaitez republier avec vos commentaires : cliquez sur **Suggestions** et saisir les mots clés recherchés, puis sur **Publier** pour les faire apparaître sur votre Topic.

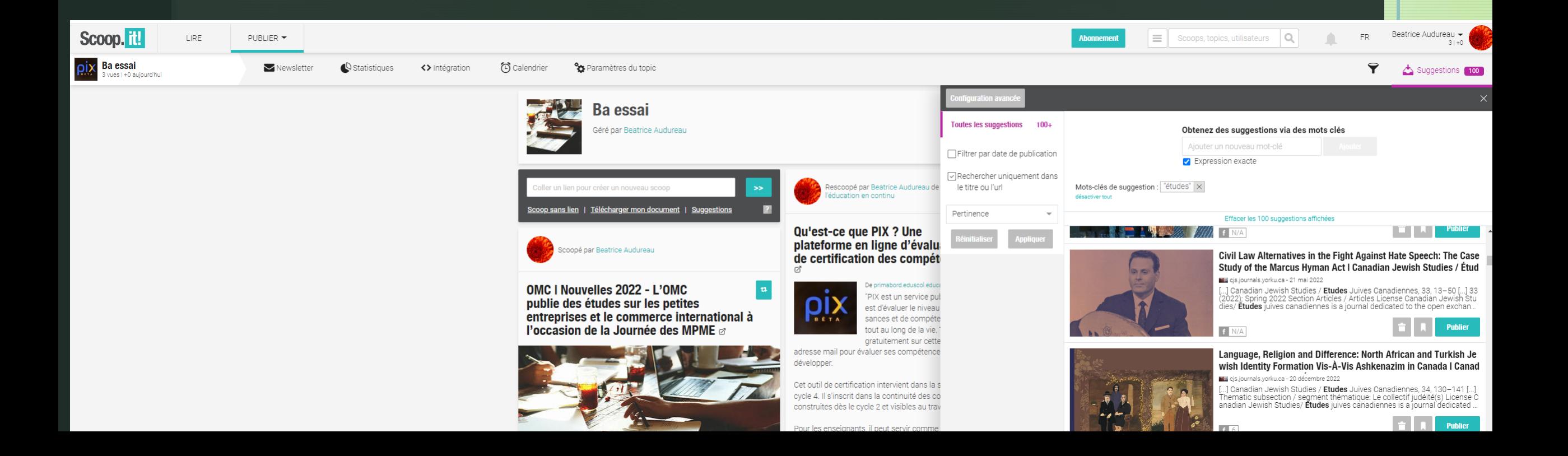

## Conclusion

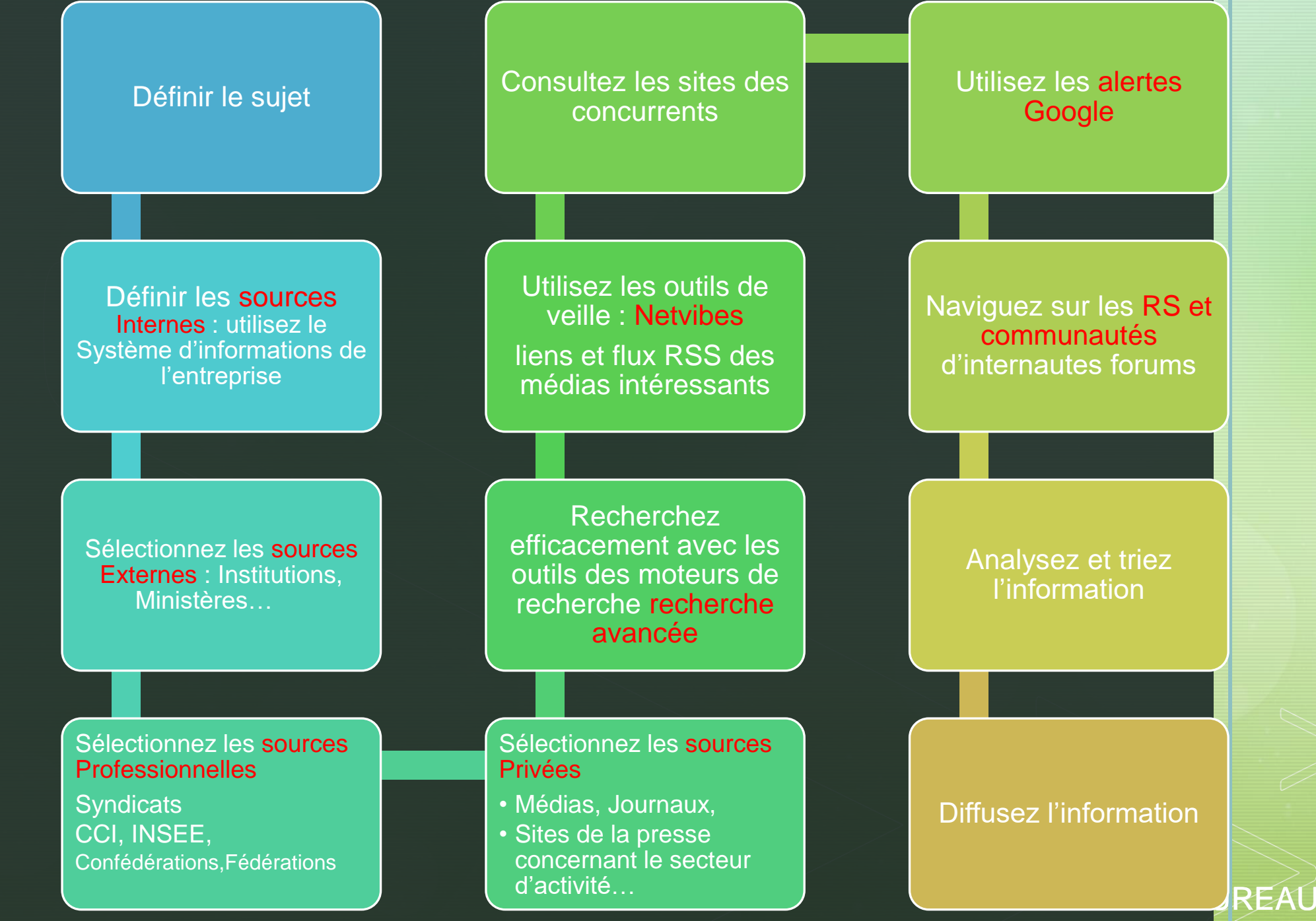

### B AUDUREAU

HTTPS **Qu'est-ce que c'est ?** HTTPS (Hypertext Transfer Protocol Secure) est un protocole de communication Internet qui protège **l'intégrité** ainsi que la **confidentialité des données**  lors du transfert d'informations entre l'ordinateur de l'internaute et le site.

### **Les avantages d'un site web avec le protocole de sécurité HTTPS :**

**1.Rassure les internautes et améliore leur conversion en client. 2.Empêche les hackeurs de récupérer des données sensibles et de pirater votre site web 3.Améliore votre référencement naturel et votre visibilité sur Internet.**

Attention, voici un exemple de site HTTPS mais qui a un petit problème de certificat :

**Un certificat doit être généré périodiquement**. Il permet ainsi à l'utilisateur de **vérifier que le site sur lequel il souhaite se rendre est le bon**…

En effet, un pirate peut tout à fait **vous acheminer vers un site malveillant**, dans lequel vous allez saisir des informations sensibles !

**Un certificat d'authentification est émis par une autorité réputée comme fiable. Il permet donc de vérifier l'identité du site.**

**61,5% (sept 2019) des sites dans les pages de résultats de Google sont en HTTPS.**

## z Licences Créatives Commons : CC

• **CC0 :** La licence Creative Commons Zero offre le plus de droits aux utilisateurs. Ils peuvent modifier, copier et utiliser l'image dans leurs visuels y compris pour raisons commerciales.

• **CC BY :** La licence Creative Commons Attribution donne l'autorisation de copier, modifier et utiliser l'image sur le web.

• **CC BY-SA :** La licence Creative Commons Share Alike permet d'utiliser la photo et de l'utiliser sans la modifier. L'utilisateur doit aussi diffu

• **CC BY NC :** La licence Creative Commons Non Commercial interdit d'utiliser l'image à des fins commerciales sans avoir obtenu au préalable l'autorisation de l'auteur.

• **CC-BY-NC-SA :** La licence Creative Commons Non Commercial Share Alike exige de l'utilisateur qu'il cite l'auteur, que la photo ne soit pas utilisée à titre commercial et qu'elle soit partagée sous la même licence.

• **CC-BY-NC-ND :** La licence Creative Commons Non Commercial Non Modifiable exige de l'utilisateur qu'il ne tire pas un profit commercial de la photo, que le nom de l'auteur soit mentionné et que la photographie ou l'image ne soit pas modifiée.

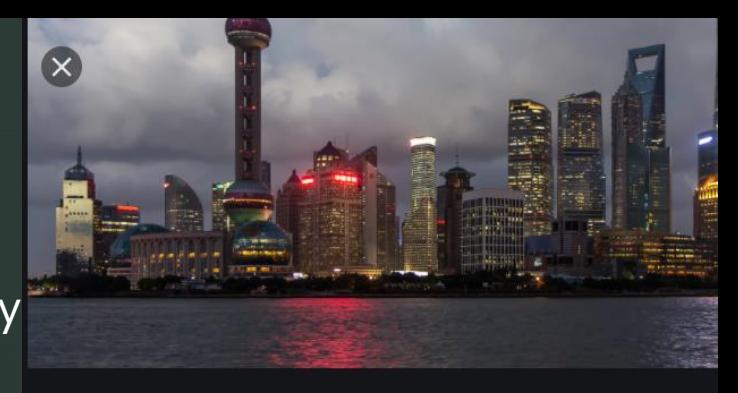

Wikipédia

#### Économie de la république populaire de Chine

Détails de la licence Créateur : Stefan Fussan | Crédits : Stefan Fussan Droits d'auteur : CC-BY-SA 3.0; Stefan Fussan (www.fussan-arts.de)

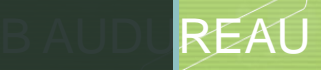

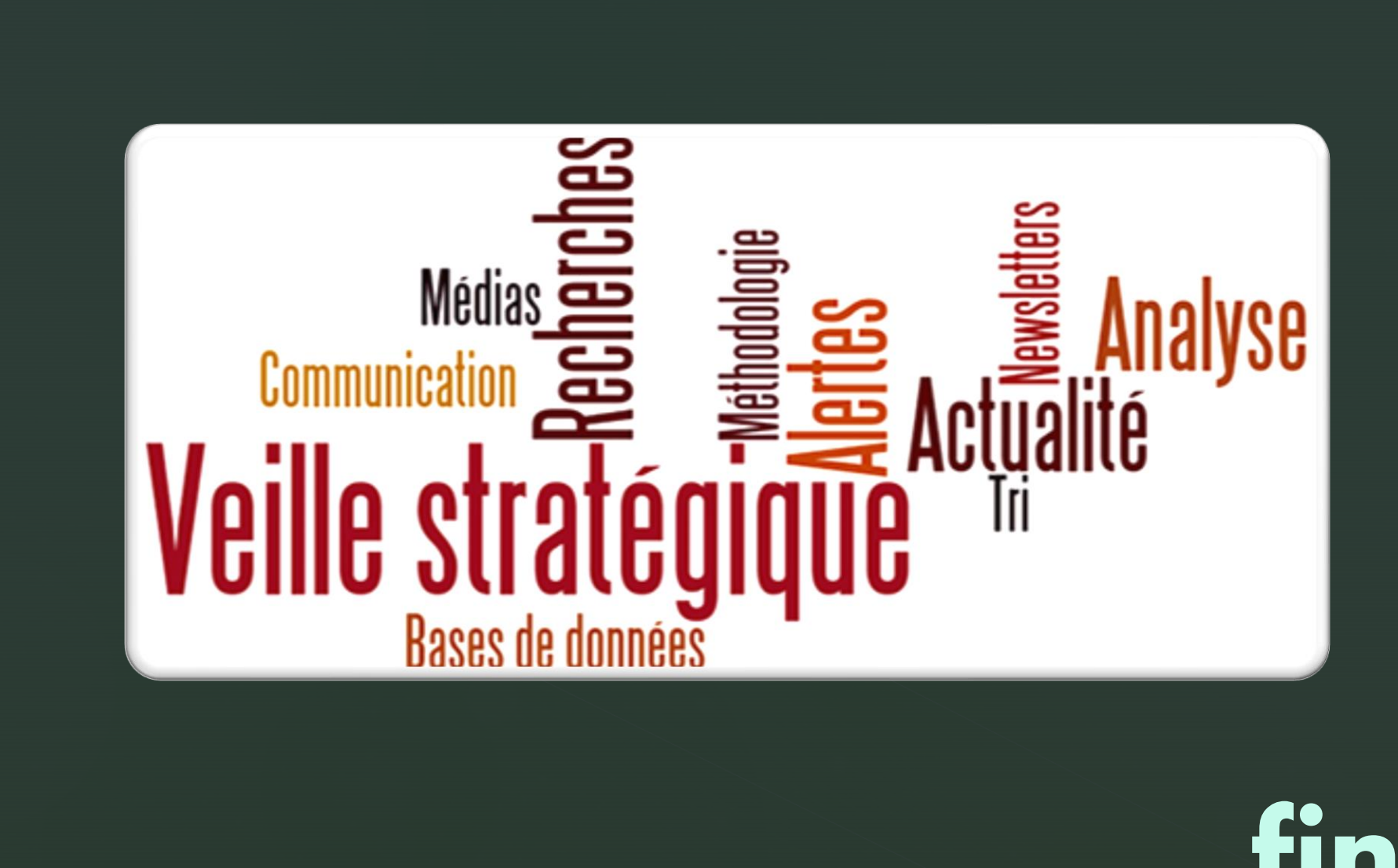

fin